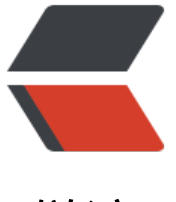

链滴

# Shell awk 命令详[解\(格](https://ld246.com)式 + 使用方法)

作者:Leif160519

- 原文链接:https://ld246.com/article/1587373553488
- 来源网站:[链滴](https://ld246.com/member/Leif160519)
- 许可协议:[署名-相同方式共享 4.0 国际 \(CC BY-SA 4.0\)](https://ld246.com/article/1587373553488)

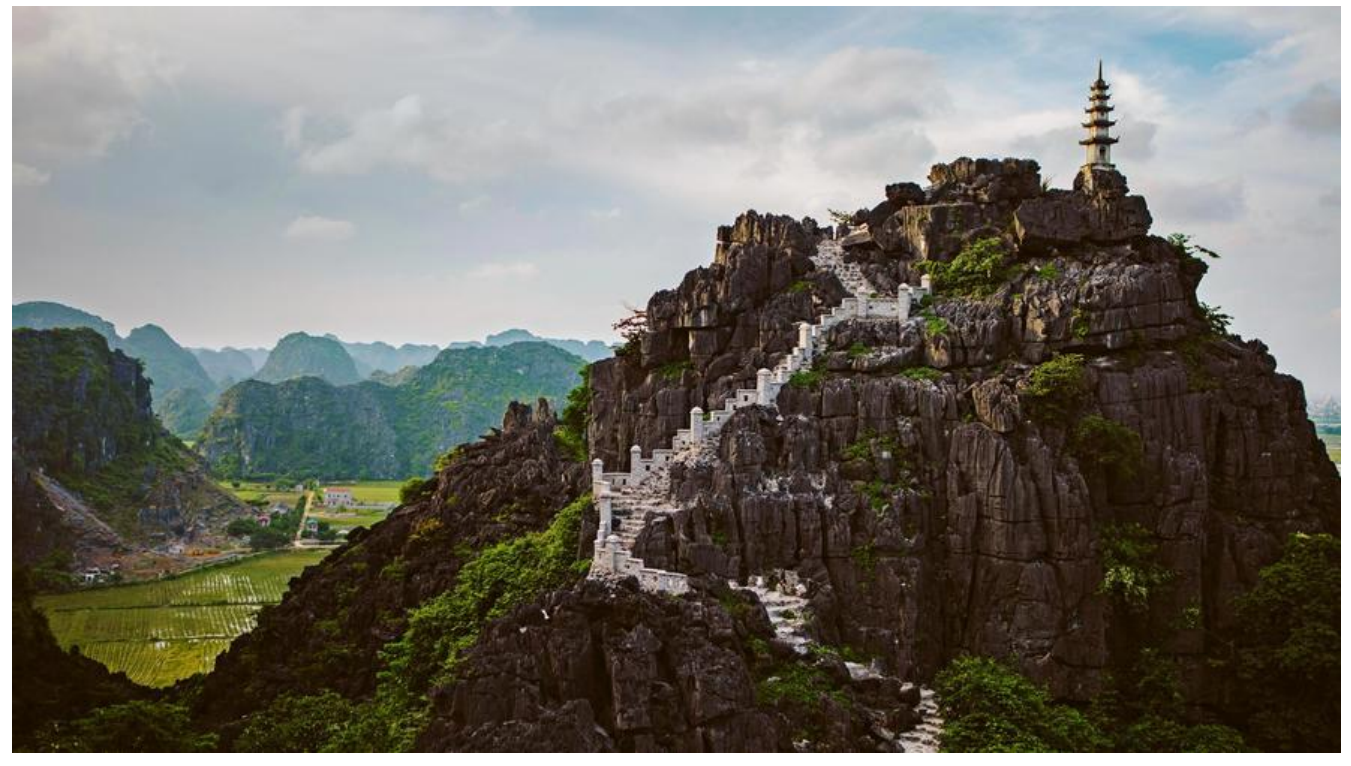

awk 命令的基本格式如下:

awk '条件1 {动作 1} 条件 2 {动作 2} …' 文件名

## **1.条件(Pattern):**

一般使用关系表达式作为条件。这些关系表达式非常多,具体参考表1。

表 1 awk支持的主要条件类型

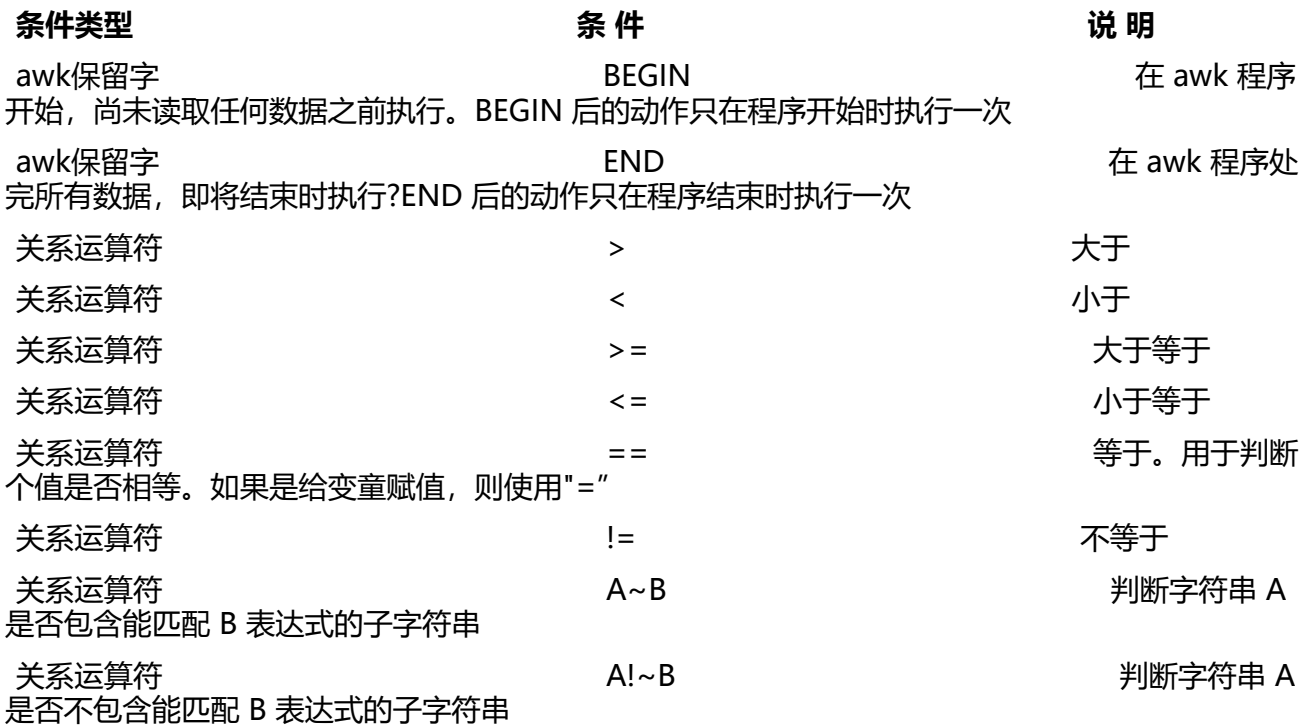

可以写入字符, 则也可以支持正则表达式

例如:

x>10:判断变量 x 是否大于10;

x == y:判断变量 x 是否等于变量 y;

A~B:判断字符串 A 中是否包含能匹配 B 表达式的子字符串;

A!~B:判断字符串 A 中是否不包含能匹配 B 表达式的子字符串;

## **2.动作(Action):**

- 格式化输出;
- 流程控制语句;

我们先来学习 awk 的基本用法,也就是只看看格式化输出动作是干什么的。看看这个例子:

awk '{printf \$2 "\t" \$6 "\n"}' student.txt #输出第二列和第六列的内容 Name Average Liming 87.66 Sc 85.66 Gao 91.66

在这个例子中没有设定任何的条件类型,所以这个文件中的所有内容都符合条件,动作会无条件执行 动作是格式化输出 printf,"\$2"和"\$6"分别代表第二个字段和第六个字段,所以这条 awk 命令会列出 tudent.txt 文件的第二个字段和第六个字段。

虽然都是截取列的命令,但是 awk 命令比 cut 命令智能多了,cut 命令是不能很好地识别空格作为分 符的;而对于 awk 命令来说,只要分隔开,不管是空格还是制表符,都可以识别。比如刚刚截取 df 令的结果时,cut 命令已经力不从心了,我们来看看 awk 命令,命令如下:

df -h | awk '{print \$1 "\t" \$3}' 文件系统 已用 /dev/mapper/centos\_192-root 12G devtmpfs 0 tmpfs 0 tmpfs 269M tmpfs 0 /dev/sda1 173M /dev/mapper/centos\_192-home 33M tmpfs 0 overlay 12G overlay 12G overlay 12G shm 0 shm 0 shm 0 overlay 12G shm 0

在这两个例子中, 我们分别使用了 printf 动作和 print 动作。发现了吗? 如果使用 printf 动作, 就必

仕最后加入"\n",因为 printf 只能识别标准输出格式;如果我们不使用"\n",它就不会换行。而 print 动作则会在每次输出后自动换行, 所以不用在最后加入"\n"。

# **3.awk的条件**

我们来看看 awk 可以支持什么样的条件类型吧。awk 支持的主要条件类型如表 1 所示。

### **1) BEGIN**

BEGIN 是 awk 的保留字,是一种特殊的条件类型。BEGIN 的执行时机是"在 awk 程序一开始,尚未 取任何数据之前"。

一旦 BEGIN 后的动作执行一次,当 awk 开始从文件中读入数据时,BEGIN 的条件就不再成立,所以 EGIN 定义的动作只能被执行一次。例如:

awk 'BEGIN{printf "This is a transcript\n"} {printf \$2 "\t" \$6 "\n"}' student.txt This is a transcript Name Average Liming 87.66 Sc 85.66 Gao 91.66

解释:

● #awk命令只要检测不到完整的单引号就不会执行, 所以这条命令的换行不用加入"" 就是一行命令

- #这里定义了两个动作
- #第一个动作使用BEGIN条件,所以会在读入文件数据前打印"这是一张成绩单"(只会执行一次)
- #第二个动作会打印文件的第二个字段和第六个字段

#### **2) END**

END 也是 awk 的保留字,不过刚好和 BEGIN 相反。END 是在 awk 程序处理完所有数据,即将结 时执行的。END 后的动作只在程序结束时执行一次。例如:

awk 'END{printf "The End \n"}{printf \$2 "\t" \$6 "\n"}' student.txt Name Average Liming 87.66 Sc 85.66 Gao 91.66 The End

#### **3)关系运算符**

举几个例子看看关系运算符。假设我想看看平均成绩大于等于 87 分的学员是谁,就可以这样输入命 :

【例 1】

cat student.txt | grep -v Name |awk '\$4 > = 87 {printf \$2 "\n"}' Liming

Sc

解释:

- #使用cat输出文件内容, 用grep取反包含"Name"的行
- #判断第四个字段(平均成绩)大于等于87分的行,如果判断式成立,则打印第六列(学员名)

在加入了条件之后,只有条件成立,动作才会执行;如果条件不满足,则动作不执行。通过这个实验 大家可以发现,虽然 awk 是列提取命令,但是也要按行来读入。

这条命令的执行过程是这样的:

● 如果有 BEGIN 条件,则先执行 BEGIN 定义的动作。

● 如果没有 BEGIN 条件,则读入第一行,把第一行的数据依次赋予 \$0、\$1、\$2 等变量。其中,\$0 表此- 行的整体数据, \$1 代表第一个字段, \$2 代表第二个字段。

- 依据条件类型判断动作是否执行。如果条件符合,则执行动作; 否则读入下一行激据。如果没有条 ,则每行都执行动作。
- 读入下一行数据, 重复执行社步骤。

如果我想看看 Sc 用户的平均成绩呢?

【例 2】

awk '\$2 -/Sc/ {printf \$4 "\n"}' student.txt #如果第二个字段中包含"Sc"字符,则打印第六个字段 96

这里要注意,在 awk 中,只有使用"//"包含的字符串,awk 命令才会査找。也就是说,字符串必须用" /"包含,awk 命令才能正确识别。

#### **4) 正则表达式**

如果想让 awk 识别字符串, 则必须使用"//"包含, 例如:

awk '/Liming/ {print}' student.txt #打印Liming的成绩 1 Liming 82 95 86 87.66

当使用 df 命令査看分区的使用情况时,如果我只想査看真正的系统分区的使用情况,而不想査看光 和临时分区的使用情况,则可以这样做:

df -h | awk '/sda[0-9]/ {printf \$1 "\t" \$5 "\n"}' #查询包含"sda数字"的行,并打印第一个字段和第五个字段 /dev/sda1 18%

#### **4.awk流程制**

之所以称为 awk 编程, 是因为在 awk 中允许定义变量, 允许使用运算符, 允许使用流程控制语句和 义函数。这样就使得 awk 编程成了一门完整的程序语言,当然难度也比普通的命令要大得多。

所有语言的流程控制都非常类似,在这里只举一些例子,用来演示 awk 流程控制的作用。如果你现 看不懂这些例子,则可以等学习完 Bash 流程控制之后,回过头来学习。

我们再利用 studert.txt 文件做一个练习,后面的使用比较复杂,我们再看看这个文件的内容,如下:

cat student.txt ID Name PHP Linux MySQL Average 1 Liming 82 95 86 87.66 2 Sc 74 96 87 85.66 3 Gao 99 83 93 91.66

先来看看如何在 awk 中定义变量与调用变量的值。假设我想统计 PHP 成绩的总分,就应该这样做:

awk 'NR==2{php1 =  $\frac{3}{3}$ } NR==3{php2= $\frac{3}{3}$ } NR==4{php3=  $\frac{5}{3}$ ;totle=php1+php2+php3;print " otle php is" totle}' student.txt totle php is255

这条命令有点复杂了,我们解释一下:

● "NR==2{php1=\$3}"(条件是NR==2,动作是php=\$3) 是指如果输入数据是第二行(第一行是标题 ),就把第二行的第三个字段的值赋予变量"php1"。

● "NR==3{php2=\$3}"是指如果输入数据是第三行, 就把第三行的第三个字段的值赋予变量"php2" NR==4{php3=\$3;totle=php1+php2+php3;print"totle php is"totle}"("NR==4"是条件,后面{} 的都是动作)是指如果输入数是第四行,就把第四行的第三个字段的值赋予变量"php3";然后定义变 totle 的值是"php1+php2+php3";最后输出"totle php is"关键字,后面加变量 totle 的值。

在awk编程中,因为命令语句非常长,所以在输入格式时需要注意以下内容:

- 多个条件{动作}可以用空格分隔, 也可以用回车分隔。
- 在一个动作中,如果需要执行多条命令,则需要用分隔,或用回车分隔。
- ●在awk中,变量的赋值与调用都不需要加入"\$"符号。
- 在条件中判断两个值是否相同,请使用"==",以便和变量赋值进行区分。

再看看如何实现流程控制。假设 Linux 成绩大于 90 分,就非常棒,命令如下:

awk '{if (NR>=2){if (\$4>90) printf \$2" is a good man!\n"}}' student.txt #程序中有两个if判断,第一个判断行号大于2,第二个判断Linux成绩大于90分 Liming is a good man! Sc is a good man!

其实在 awk 中,if 判断语句完全可以直接利用 awk 自带的条件来取代,刚刚的脚本可以改写成这样:

```
awk 'NR>=2 {test=$4} test>90 {printf $2" is a good man!\n"}' student.txt
Liming is a good man!
Sc is a good man!
```
解释:

- #先判断行号,如果大于2,就把第四个字段的值赋予变量test
- #再判断成绩, 如果test的值大于90分, 就打印好男人

#### **5.区分**

awk、sed、grep更适合的方向:

- grep 更适合单纯的查找或匹配又本
- sed 更适合编辑匹配到的文本
- awk 更适合格式化文本,对文本进行较复杂格式处理

#### 参考:

- Shell awk命令详解(格式+使用方法)
- Linux awk 命令